### **Электронные таблицы Электронные таблины**

### **Электронные таблицы позволяют обрабатывать большие массивы числовых данных**

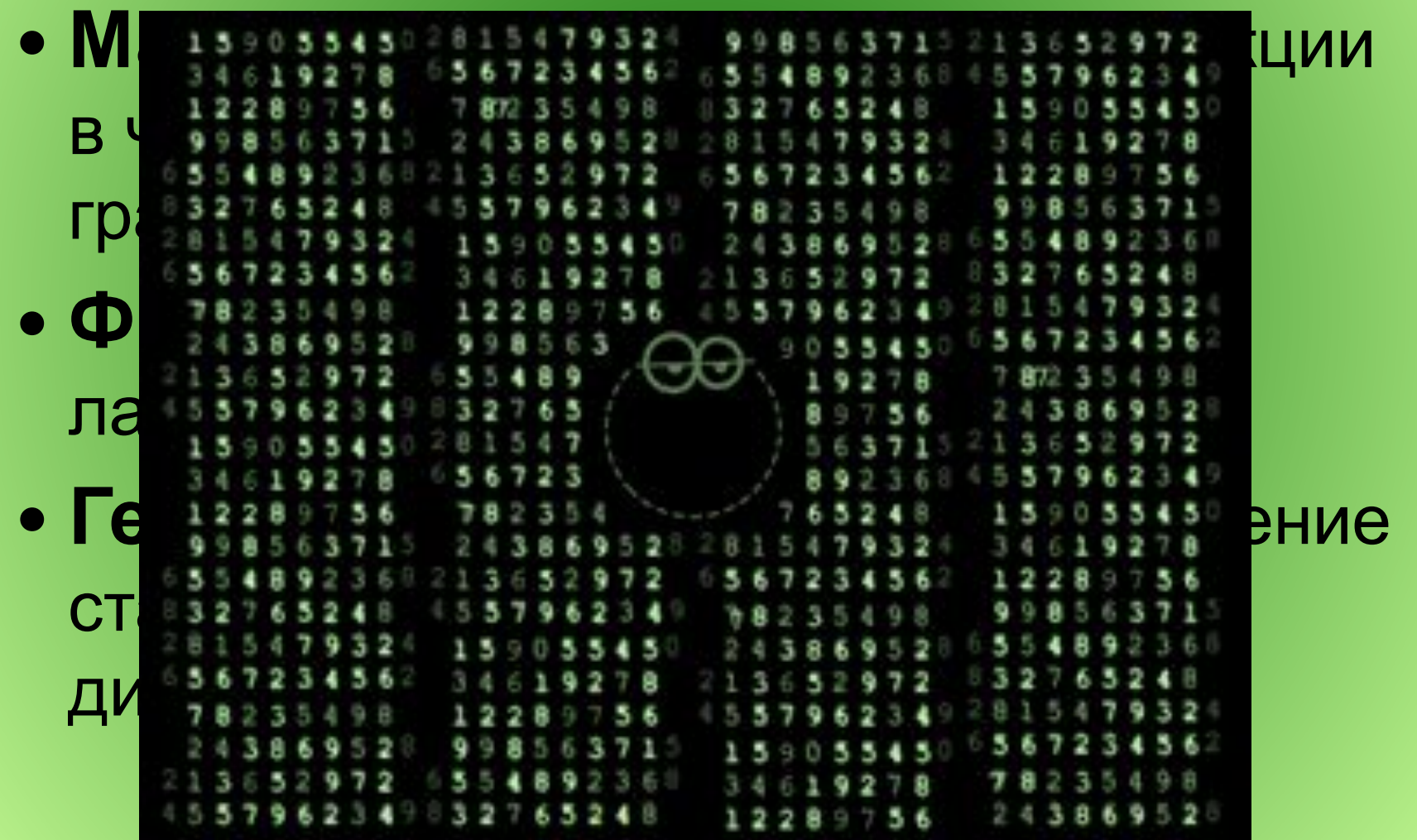

Электронные таблицы – это работающее в диалоговом режиме приложение, хранящее и обрабатывающее данные в прямоугольных таблицах, например, приложение *Microsoft Excel*

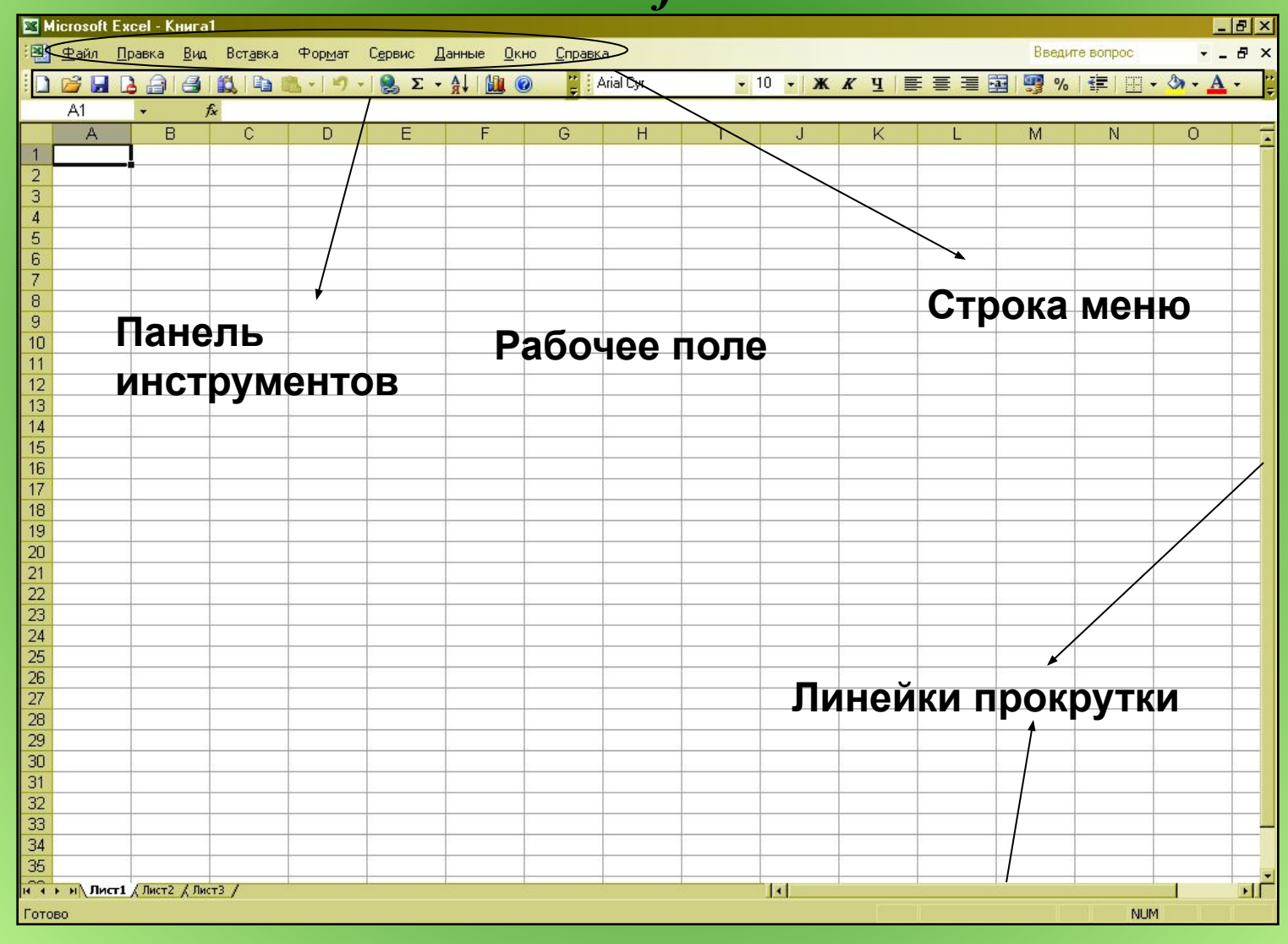

### Рабочее поле электронной таблицы

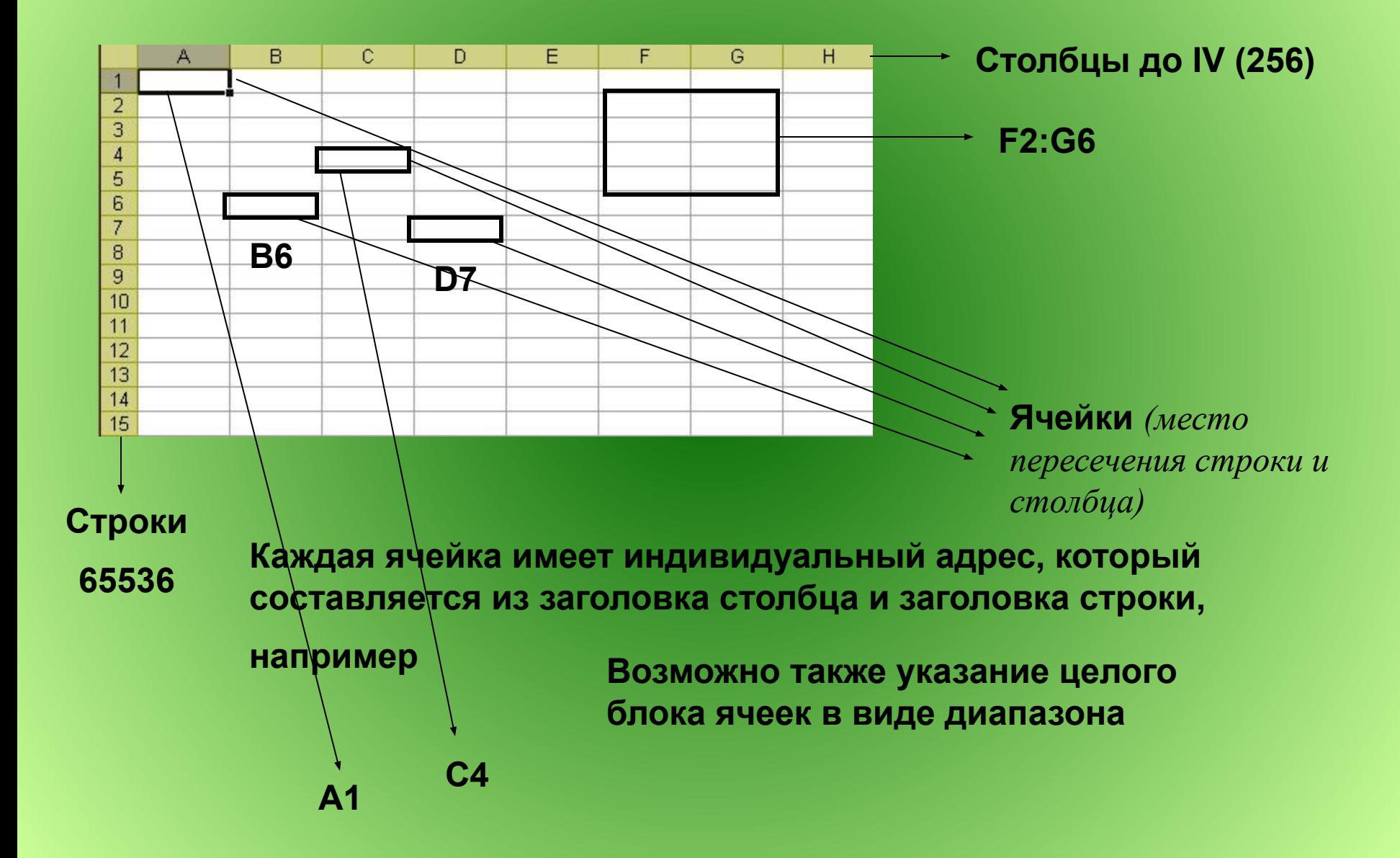

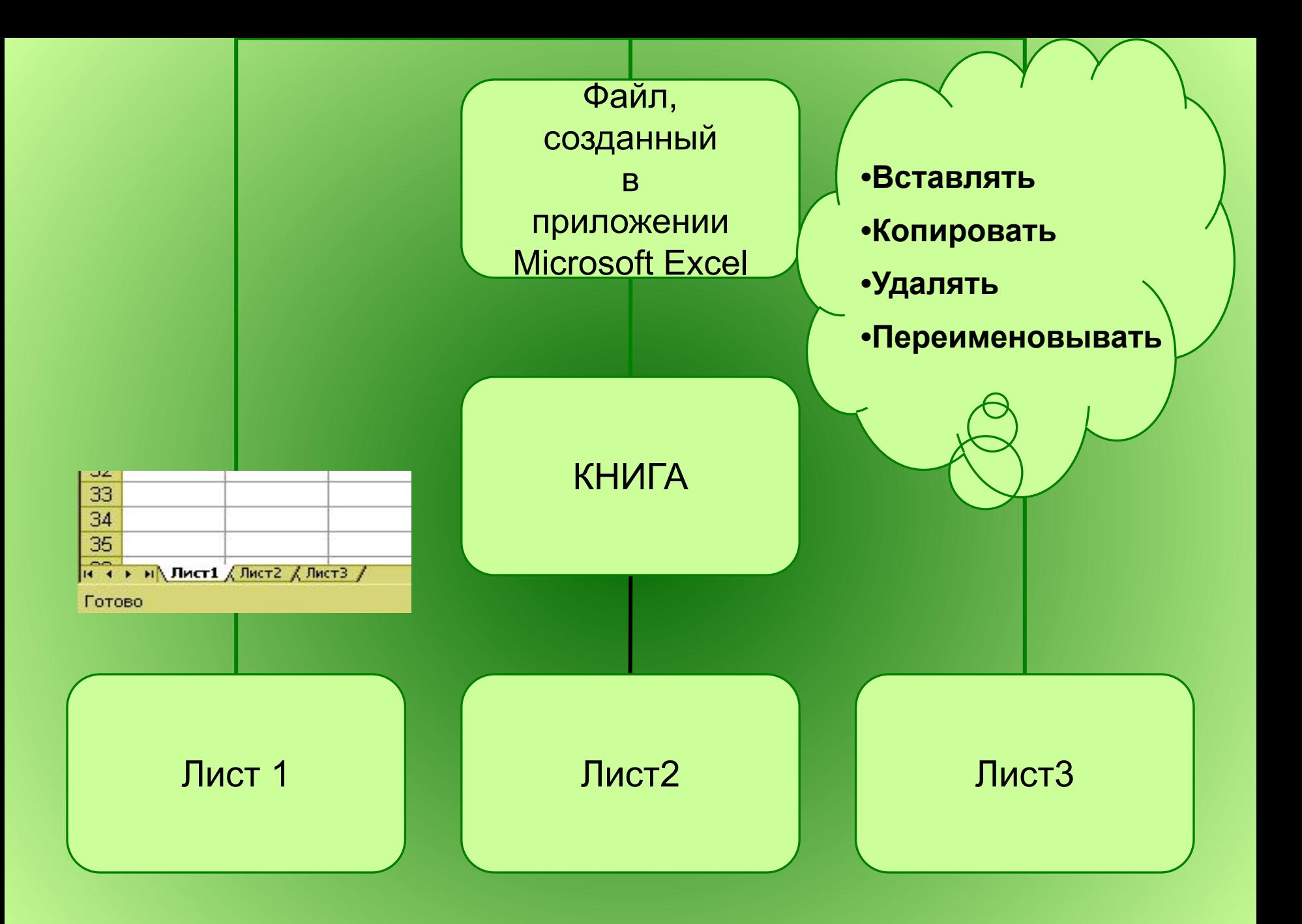

### Основные типы и форматы данных

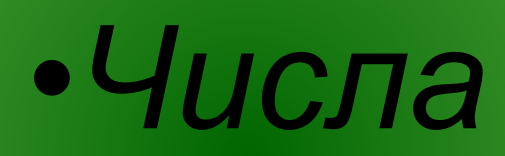

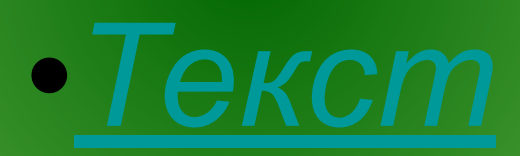

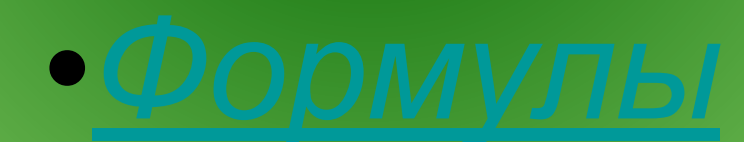

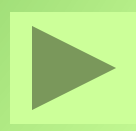

### Числа

- Числовой (по умолчанию)
- 
- Дробный
- Процентный
- Дата
- Время
- Финансовый
- Денежный

# • Экспоненциальный<br>• Дробный ВЫРАВНИВАНИЕ

## по правому краю

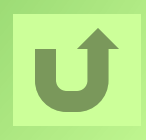

Текст

#### Последовательность символов, состоящая из букв, цифр и пробелов

## Выравнивание по левому крандля пояснения

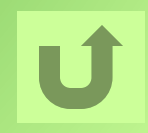

### Формула

- Начинается со знака «=»
- Включает в себя:
- числа,
- имена ячеек,
- функции,

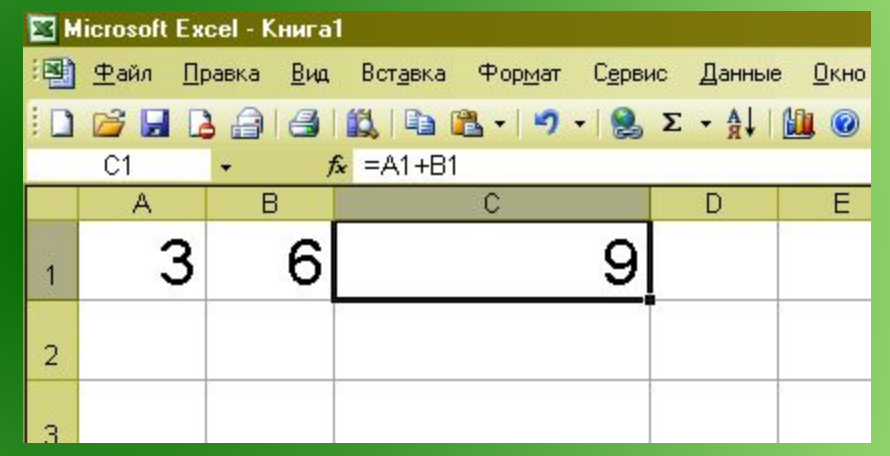

- знаки математических операций.
- Отображается в строке формул.